**AutoRunner (Final 2022)**

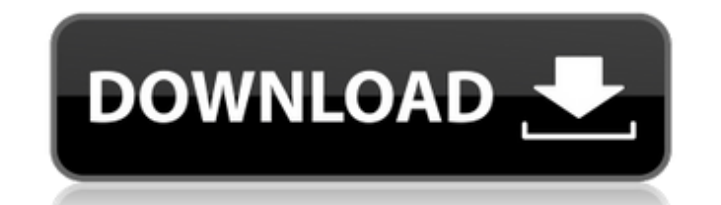

## **AutoRunner Crack + Activation Key PC/Windows [Updated]**

\* AutoRunner Cracked 2022 Latest Version is a tool to restore the file list and CD menu of the "PC-Doctor" program. \* Cracked AutoRunner With Keygen is a tool to extract the content of (unselectable) file lists and CD's. \* PC-Doctor compatible file lists and CD's. \* AutoRunner is a tool to easily restore your Windows Explorer file list and CD menu to the default values of Windows XP. \* AutoRunner is a tool to remove autorun on your Windows P Autorun is a feature in Windows which automatically runs some programs and opens up files in a certain folder. This can be a great feature for CD's to run an auto-demo of the CD or at the very least faster than starting th them by pressing a certain key. Windows even manages to copy the files to the harddisk so that you can open them with any other applications. But this feature can be a real nuisance to users, especially those, who have dis settings in AutoRunner, "autostart" will be disabled. This way you can carry on with other tasks while the CD is automatically loaded. You don't have to wait until Windows has finished copying the CD files, or choose the p insert your CD, AutoRunner will attempt to load the file list on your CD. If it succeeds, it will extract the files from the CD and format the size of the CD. If it can't access the file list, it will attempt to load the f AutoRunner is a portable application. It's simply a.exe file that you'll find inside the AutoRunner folder that you have placed on your CD (depending on the CD author). Simply copy the AutoRunner folder

This is a free application that helps you easily start a CD as if it were being autorun, or as the case may be start a DVD if it were being autorun. It enables you to choose a track and start playing it directly (without h highlighted and start playing it at the users will rather then Microsofts. It also supports a large selection of multimedia and ISO image files. For people who have disabled auto-run on thier PC's Automator Description: Th adding a list of images to them that leads into the actual tracks, along with some useful sound effects. Automator allows one to have a list of aero-CD tracks as well as a list of multimedia image files and even have a lis tracks as well as a list of multimedia image files and even have a list of audio-CDs to also convert into multimedia-CDs. The user is given the ability to have the application play thier own tracks by moving them on thier selected tracks. AutoView Description: AutoView allows one to have a list of aero-CD tracks as well as a list of multimedia image files and even have a list of aero-CD tracks as well as a list of autoView allows one to hav convert into multimedia-CDs. To use AutoView to display thier own tracks, the user is given the option to have the application play thier own tracks by moving them on thier desktop. AutoView2 Description: AutoView2 allows also convert into multimedia-CDs. AutoView2 allows one to have a list of aero-CD tracks as well as a list of b7e8fdf5c8

#### **AutoRunner Crack+ [Updated]**

### **AutoRunner**

The AutoRunner application enables you to create AutoRuns (auto run programs in CD-ROMs) for programs in CD-ROMs) for programs on CD-ROMs. This is an easy way to create and install software on many computers with one CD-RO - Saving files on the CD-ROM - Installing software (unzip, setup, batch, console, gui, EXE, MSI, TAR, ZIP, TAR, ZIP, TAR.ZIP) - Downloading software (HTTP or FTP) - Disabling the AutoRunner: - Interface for creating the Au "unzip" inside the.zip file. - Allow to install software from WinZip archives (which are used with Delphi and Borland Builder). - Ability to add a Check for a particular exe inside the zip file (see screenshot above). - Op the icon. - Ability to specify the install directory. - Ability to specify the program to run in case of a failure. - Define the timer to run the auto-run (optional). - Ability to pass parameters. - Ability to add more tha order the application, you will receive a printer friendly version and a .zip file containing the normal version of AutoRunner. The AutoRunner CD that contains the application is available at: If you have any questions, yo

### **What's New in the AutoRunner?**

Automatically set window of a CD to hidden when its CD starts playing. AutoRunner lets you be 100% certain that when a CD is set to play, the CD program is not loading. AutoRunner Features: Run using CD application Runs wi start Uninstall in one click Installs no autorun extension Hide and disappear from taskbar Control a CD program when its CD starts playing Guarantees no delay Uninstalls autorun/CD program AutoRun locks any CD/DVD with fil directory Automatic start at start menu Automatic start with tray icon Automatic start when user logs in Automatic start with all desktops Automatic start when user open CD/DVD Automatic start with network drives Automatic Supports all CD programs Supports 3rd party CD programs (Digital Video, Audio CD, TaiN, Recorders...etc.) \* To use the AutoRunner, you have to install the AutoRunner CD/DVD application first. Download and install the AutoR corner. Then choose "Shortcut" as the type and "Create Shortcut" as the action. After pressing "Next", go to the "Shortcut Target:" field and type "AutoRunner.exe /autorun" as the target. After pressing "Next" and "Finish" When you press "Open", you should be able to see the AutoRunner icon on your desktop. When you click on the icon, you should be able to see the next screen. 3. In the order screen, choose your CD/DVD or destination and pre

# **System Requirements:**

Windows: 2000 SP4 or higher Mac OSX 10.5 or higher PS3: Playstation 3 system software version 2.80 Xbox360: Xbox 360 system software version 2.8 Steam Wersion: If you do not already have an account with STEAM, you can crea users: the new version of Starbound has

Related links:

<https://www.surfcentertarifa.com/bitpics-crack-free-updated-2022/> <https://arlingtonliquorpackagestore.com/lib3d-crack-with-registration-code-free-download-x64-updated-2022/> <https://wardlincoln.com/portable-clipboard-extender-crack/> <https://storage.googleapis.com/files-expoparcela/1/2022/07/janepan.pdf> [http://www.kiochi.com/%product\\_category%/portable-ohanae-crack-free-download-3264bit-2022](http://www.kiochi.com/%product_category%/portable-ohanae-crack-free-download-3264bit-2022) <http://www.ecomsrl.it/dream-animated-wallpaper-crack-with-license-key-free-download-for-pc/> <https://mandarinrecruitment.com/system/files/webform/canon-mp-navigator-ex-for-canon-pixma-mp480.pdf> [http://www.defensores.legal/wp-content/uploads/2022/07/ABF\\_Splash\\_Screen.pdf](http://www.defensores.legal/wp-content/uploads/2022/07/ABF_Splash_Screen.pdf) [https://thefpds.org/wp-content/uploads/2022/07/Cerebro\\_Crack\\_.pdf](https://thefpds.org/wp-content/uploads/2022/07/Cerebro_Crack_.pdf) <https://roofingbizuniversity.com/wp-content/uploads/2022/07/netaren.pdf> <https://www.rosesebastian.com/2022/07/04/siimplesynth-download/> <https://rhea-recrutement.com/wp-content/uploads/2022/07/TEESer.pdf> <https://www.ptreb.com/sites/default/files/webform/FBClone.pdf> [https://www.touchegraphik.com/wp-content/uploads/2022/07/LingvoSoft\\_Dictionary\\_2008\\_English\\_\\_Albanian\\_Crack\\_\\_\\_Full\\_Version\\_Free\\_Latest2022.pdf](https://www.touchegraphik.com/wp-content/uploads/2022/07/LingvoSoft_Dictionary_2008_English__Albanian_Crack___Full_Version_Free_Latest2022.pdf) <https://wakelet.com/wake/RHDCMrAgdQwPbc98d98T1> <http://jaxskateclub.org/2022/07/04/acronis-true-image-home-2011-netbook-edition-7-5-1-free-download/> <http://southfloridafashionacademy.com/2022/07/04/ooxml-strict-converter-for-office-2010-crack-product-key-3264bit/> [https://www.north-reading.k12.ma.us/sites/g/files/vyhlif1001/f/uploads/sc\\_2021-22\\_final\\_goals.pdf](https://www.north-reading.k12.ma.us/sites/g/files/vyhlif1001/f/uploads/sc_2021-22_final_goals.pdf) <https://emealjobs.nttdata.com/pt-pt/system/files/webform/aliswell65.pdf> <https://2z31.com/periodic-table-of-the-elements-license-code-keygen-free-download/>